# **String**

Block Group: [Variables](https://wiki.dglogik.com/dglux5_wiki:dataflow:dataflow_blocks_reference:variables:home) Icon: str

The String block holds a value as a sequence of characters.

The String block's value can include line breaks. Type Alt + Enter to create a line break.

For information on using dataflow blocks, see [Dataflow](https://wiki.dglogik.com/dglux5_wiki:dataflow:home).

## **Input/Output Property**

The following property of the String block can take input and give output.

• value (string)

**value** sets and returns the value held by this String block.

### **Examples**

The following image demonstrates two String blocks. The leftmost block holds the string "Hello World!" The rightmost block holds the string "Asset 1".

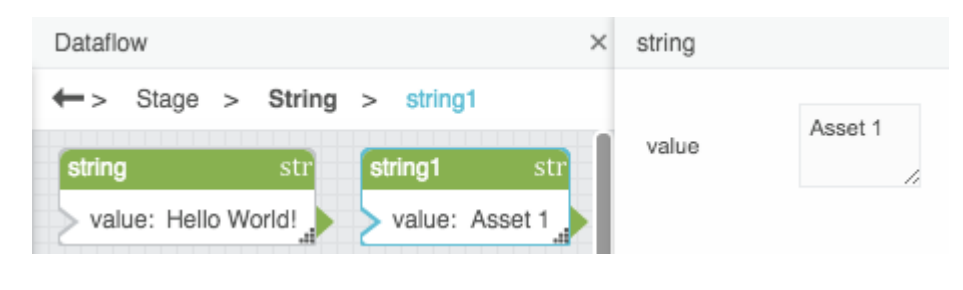

### [Previous: Variables](https://wiki.dglogik.com/dglux5_wiki:dataflow:dataflow_blocks_reference:variables:home)

### [Next: Number](https://wiki.dglogik.com/dglux5_wiki:dataflow:dataflow_blocks_reference:variables:number)

From: <https://wiki.dglogik.com/>- **DGLogik**

Permanent link: **[https://wiki.dglogik.com/dglux5\\_wiki:dataflow:dataflow\\_blocks\\_reference:variables:string](https://wiki.dglogik.com/dglux5_wiki:dataflow:dataflow_blocks_reference:variables:string)**

Last update: **2021/09/20 15:03**

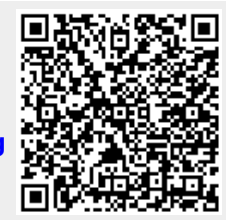